AutoCAD Serial Number Full Torrent [2022-Latest]

# [Download](http://evacdir.com/sportground/adapter.dorsal?exceptions=bushy/QXV0b0NBRAQXV/ZG93bmxvYWR8TGYwTTJOdGNYeDhNVFkxTkRVNU56VTBNWHg4TWpVNU1IeDhLRTBwSUZkdmNtUndjbVZ6Y3lCYldFMU1VbEJESUZZeUlGQkVSbDA.immediatley)

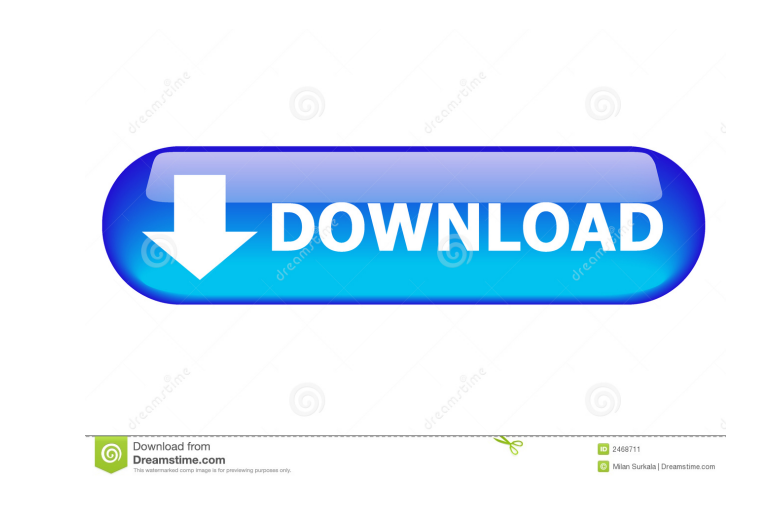

## **AutoCAD Crack+**

History AutoCAD Cracked 2022 Latest Version is the first licensed CAD application, designed for use by architects and engineers. It was named by its developers after the program "AutoCAD name was chosen because it resemble first CAD application to have three dimensional capabilities. In 1991, the first version of AutoCAD introduced the concept of a common editing environment for the drafting and design application. In 1992, AutoCAD Design, w late 1990s, a number of new products and upgrades to existing products were introduced. AutoCAD 2006 was introduced in March 2006 with a new user interface, the ability to save files in the Unified Platform file format, an and Windows 7. In 2012, AutoCAD 2013 was released. In addition to the new features introduced in AutoCAD 2006, AutoCAD 2013 brought three new features: Extending Data Link, Autodesk® Revit® for Windows, and (unreleased) Au window. In the document window, the user can view, edit, and draw objects and drawings. In the tool window, the user can use the drawing tools to create objects and drawings. On the top loolbar is a zoom tool, the main but

## **AutoCAD**

API Automation API List object Geometry object Type object Type object Common object Polyline object PolylineGeometry object Path Object PathGeometry object Ellipse Geometry object LineSegment object LineSegment object Lin object Ellipse2Geometry object Ellipse3Geometry object Line3Geometry object Line3Geometry object Line3Geometry object Point2D object Curve object Curve 2D object Curve 2D object Curve 2D object Curve 2D object Curve 2D obj Python I have been learning Python for about a year. I have a class which gets an integer as argument. I am trying to write a method which deletes the list. class my\_list: def \_\_init\_(self, x): self.idx = x def shift\_up(se

### **AutoCAD With License Code Download For PC**

Run the Autocad application and create a new drawing Now open the Autocad Keygen.exe file and select Open a new drawing or My drawings. In the name and location box give the name for the drawing. In the From field, select When I work with older AutoCAD versions (and not that many others) I use the free 2016 keygen. By the way, I found the keygen extension in a review of Autocad on "Nunjucks". A: Old question, but I don't have a better answe back data from three tables I have a problem in the following case: A: Don't use 'INNER JOIN' which only return the row of data which related in two table (left and right). INNER JOIN' or 'RIGHT JOIN' is the same. It retur 'table2'. If you want to get back all the data in the table2, you should use LEFT OUTER JOIN as following \$query = "SELECT \* FROM table1 LEFT OUTER JOIN table2 ON table1.id = table2.id WHERE table1.id = \$ID"; where \$ID is

#### **What's New in the?**

Quicktime: Support for editing and creating Quicktime movies for your AutoCAD drawings, without switching to an external application. (video: 13:06 min.) Solid Edge for AutoCAD Workgroup: Collaborate with multiple users in you set the volume of a display unit to a specific value and turn it on and off as needed. Copy Layer helps with some of the most common layer problems. A new "Copy Selected Layer Only" check box will keep only selected La visible, the layer's properties are used, and all other layers are hidden. The Undo bar for layers no longer moves when you resize a drawing. Shared Texts: You can now create a Text Group has its own set of predefined sett Diagram objects in edit mode, make changes, and update existing drawings. Smart Arrays: With a new command option, AutoCAD can create a new array on the fly as you add or remove objects. A new Save As command in the Advanc an improved Dock and Undock command, you can no longer dock or undock objects with objects already docked. The new Undo command lets you reverse a previous action. Moving

## **System Requirements:**

OS: Windows 8, 7, Vista, XP or Server 2003 Processor: Dual core 2.0 GHz or better Memory: 2GB RAM DirectX: 9.0 Hard Drive: 300 MB free space Additional Requirements: • Internet connection • Uninstall Instructions: Install

<http://fahow.org/wp-content/uploads/2022/06/ranemal.pdf> <http://www.recetariodesirena.com/?p=14143> <https://www.georgiacannabis.org/wp-content/uploads/2022/06/prowil.pdf> <https://pneuscar-raposo.com/autocad/> <https://6v9x.com/autocad-latest-2022/> <http://www.makeenglishworkforyou.com/2022/06/07/autocad-crack-product-key-full-mac-win/> <https://lotbadcconlanisri.wixsite.com/feitrimdite/post/autocad-x64-april-2022> <https://muehlenbar.de/autocad-crack-pc-windows-latest-2022/> [https://mindbillionaire.s3.amazonaws.com/upload/files/2022/06/iT98baleYoHyMy4Pnpmm\\_07\\_22d9c72333ca5983305587367585b018\\_file.pdf](https://mindbillionaire.s3.amazonaws.com/upload/files/2022/06/iT98baleYoHyMy4Pnpmm_07_22d9c72333ca5983305587367585b018_file.pdf) <http://www.camptalk.org/wp-content/uploads/2022/06/evgdar.pdf> [https://www.realteqs.com/teqsplus/upload/files/2022/06/QAHoUcmDaOyEx2TbBQq8\\_07\\_9427c78970983cafe1c49f87f3a8ae93\\_file.pdf](https://www.realteqs.com/teqsplus/upload/files/2022/06/QAHoUcmDaOyEx2TbBQq8_07_9427c78970983cafe1c49f87f3a8ae93_file.pdf) <https://hundopi.se/wp-content/uploads/2022/06/harjame.pdf> <https://speakerauthorblueprint.com/?p=7553> <https://www.tnrhcp.com/wp-content/uploads/2022/06/defechap.pdf> <http://aceite-oliva.online/wp-content/uploads/2022/06/AutoCAD-12.pdf> <http://topcoffeebar.com/wp-content/uploads/2022/06/raynbayl.pdf> <http://bestoffers-online.com/?p=7341> <https://williamscholeslawfirm.org/2022/06/07/autocad-2021-24-0-crack-full-version-download-pc-windows/> <http://ethandesu.com/?p=1535> <http://molens.info/wp-content/uploads/2022/06/alyval.pdf>